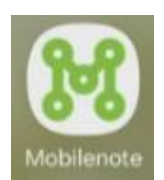

## **Vieraslajiesiintymän haku kartalta ja torjunnan merkitseminen**

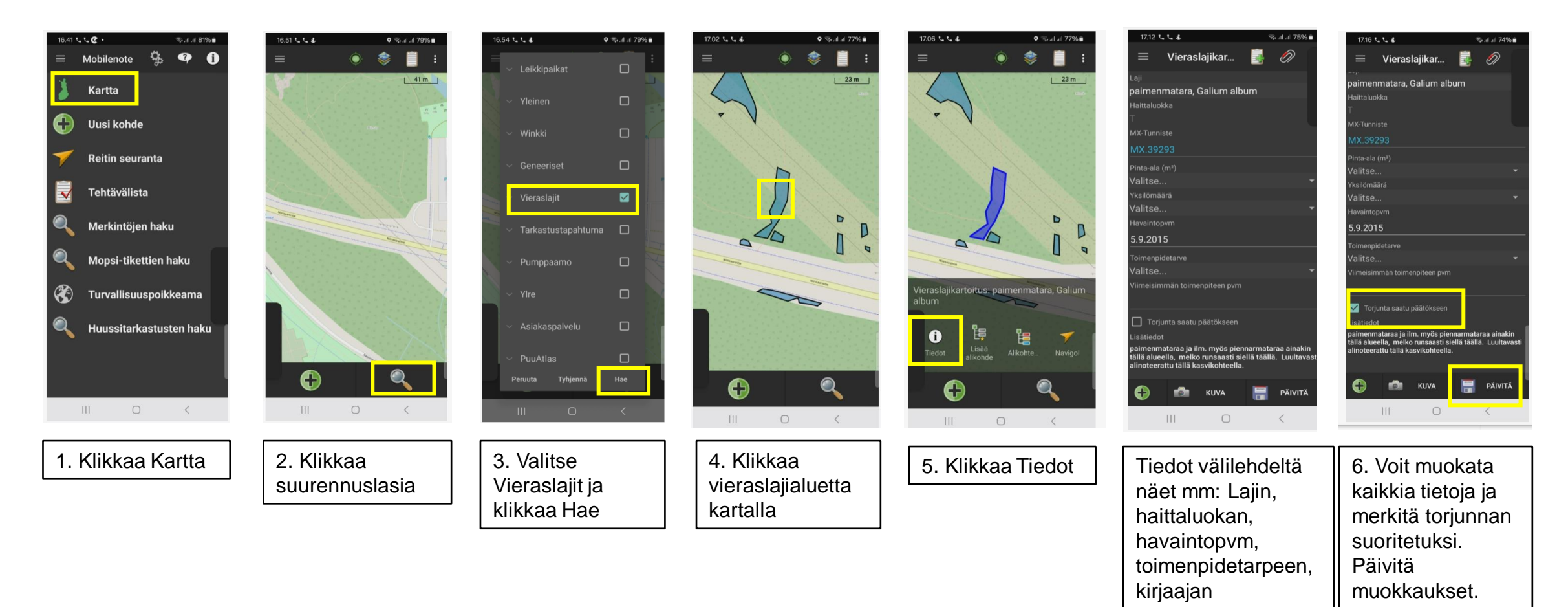